## **Corso di Laurea in Igiene e Sicurezza degli Alimenti di Origine Animale (LM86)**

**Anno Accademico 2017-2018**

Programma dell'insegnamento di **Informatica** dell'esame integrato di **Informatica**

## **Anno di corso I –I Semestre**

N° CFU **6** Ore complessive **60**

# **Programma di studio ed argomenti di lezione dell'insegnamento**

- 1) Hardware e Software:
- Tipi di elaboratori: i computer multiutente (Server), i personal computer. La rappresentazione dell'informazione: bit, byte, unità superiori al byte, i codici. L'unità centrale di elaborazione (CPU). La memoria: Rom, Ram, la memoria virtuale, la cache, i buffer. Le porte del computer. Le periferiche del computer. Le memorie secondarie.
- Funzioni principali dei sistemi operativi. Il BIOS. I sistemi multitasking. I sistemi multithreading. I sistemi multiutenti. I sistemi multiprocessori. Categorie dei sistemi operativi, con particolare riferimento a sistemi operativi per desktop. La gestione dei file. Le utilità.
- 2) Internet e il web:
- Il Web come funziona e a che cosa serve. Come connettersi a Internet e al WWW. Come navigare e cercare informazioni nel WEB. Introduzione ai servizi del Web.
- 3) Corso teorico pratico:
- Come si monta un computer
- Text editor (Word)
- Power Point
- Foglio di Calcolo (Excel)

# **Modalità di erogazione della didattica**

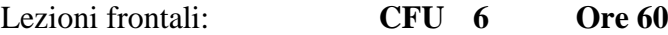

#### **Frequenza**

Obbligatoria **NO**

#### **Obiettivi formativi specifici dell'insegnamento**

Fornire allo studente le conoscenze necessarie a poter utilizzare un computer in ambiente office e sfruttare le possibilità della rete per scopi didattici e di ricerca

# **Risultati d'apprendimento attesi**

Al termine del corso lo studente deve avere acquisito:

**Conoscenze**: Lo studente alla fine del corso deve aver appreso la composizione di un computer, i S.O. utilizzati e i programmi utili al suo percorso.

**Competenze**: Deve essere in grado di poter utilizzare il computer e il pacchetto office utile agli scopi del suo percorso (Word, Excell, Power-Point).

**Abilità**: Saper navigare, utilizzare un foglio di calcolo, creare una presentazione e scrivere un trattato in word.

#### **Metodi didattici**

Il corso si effettua in aula dotata di strumenti multimediali, utilizzando diapositive in powerpoint. Alcune lezioni si effettuano in aula informatica ubicata all'interno della Biblioteca opportunamente attrezzata di PC connessi in rete e con software office installati.

### **Accertamento dell'acquisizione delle conoscenze/competenze**

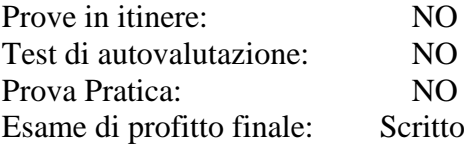

# **Modalità di svolgimento dell'esame e criteri di valutazione dell'apprendimento:**

Test a risposta multipla

# **Libri di Testo e materiale didattico di riferimento**

D.P. Curtin, Informatica di base. Appunti delle lezioni

## **Sedi delle attività didattiche:**

Aula:**n.11** (**Aula I Anno ex Padiglione Chirurgia**) - Dipartimento di Medicina Veterinaria, strada provinciale 62 per Casamassima, km. 3, 70010 Valenzano (BA**)**

**Materiale ed abbigliamento di biosicurezza richiesti per la frequenza al corso** Nessuno

## **Titolare del corso** Professore Passantino Giuseppe Dipartimento di Medicina Veterinaria Strada provinciale 62 per Casamassima km.3, 70010 Valenzano (BA) tel.0805443842 Fax:

e-mail [giuseppe.passantino@uniba.it](mailto:giuseppe.passantino@uniba.it)

## **Orario di ricevimento studenti**(mattina e pomeriggio) martedì e giovedì ore 10.30-12.30 e mercoledì ore 15.00-17.00

# Syllabus

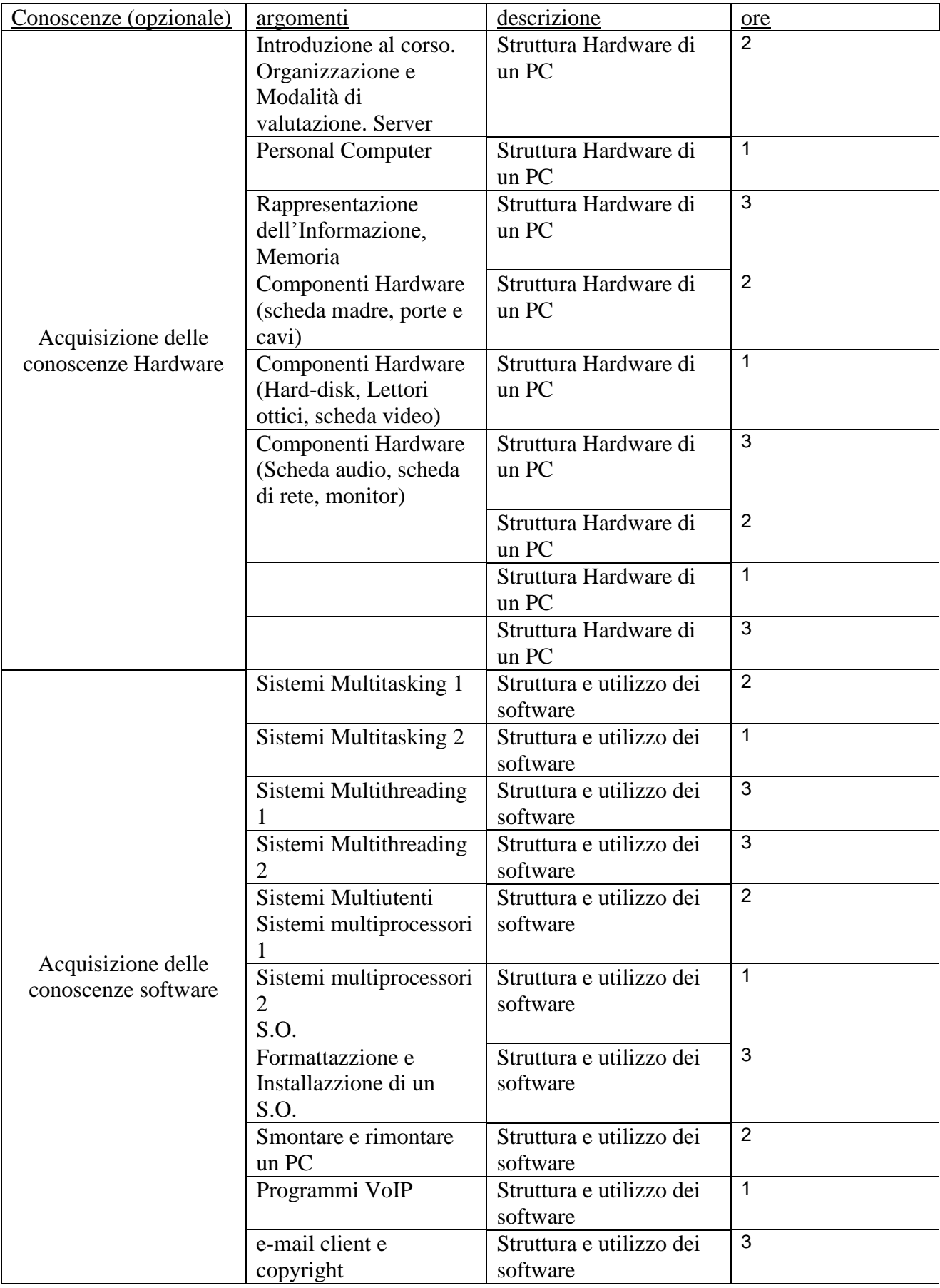

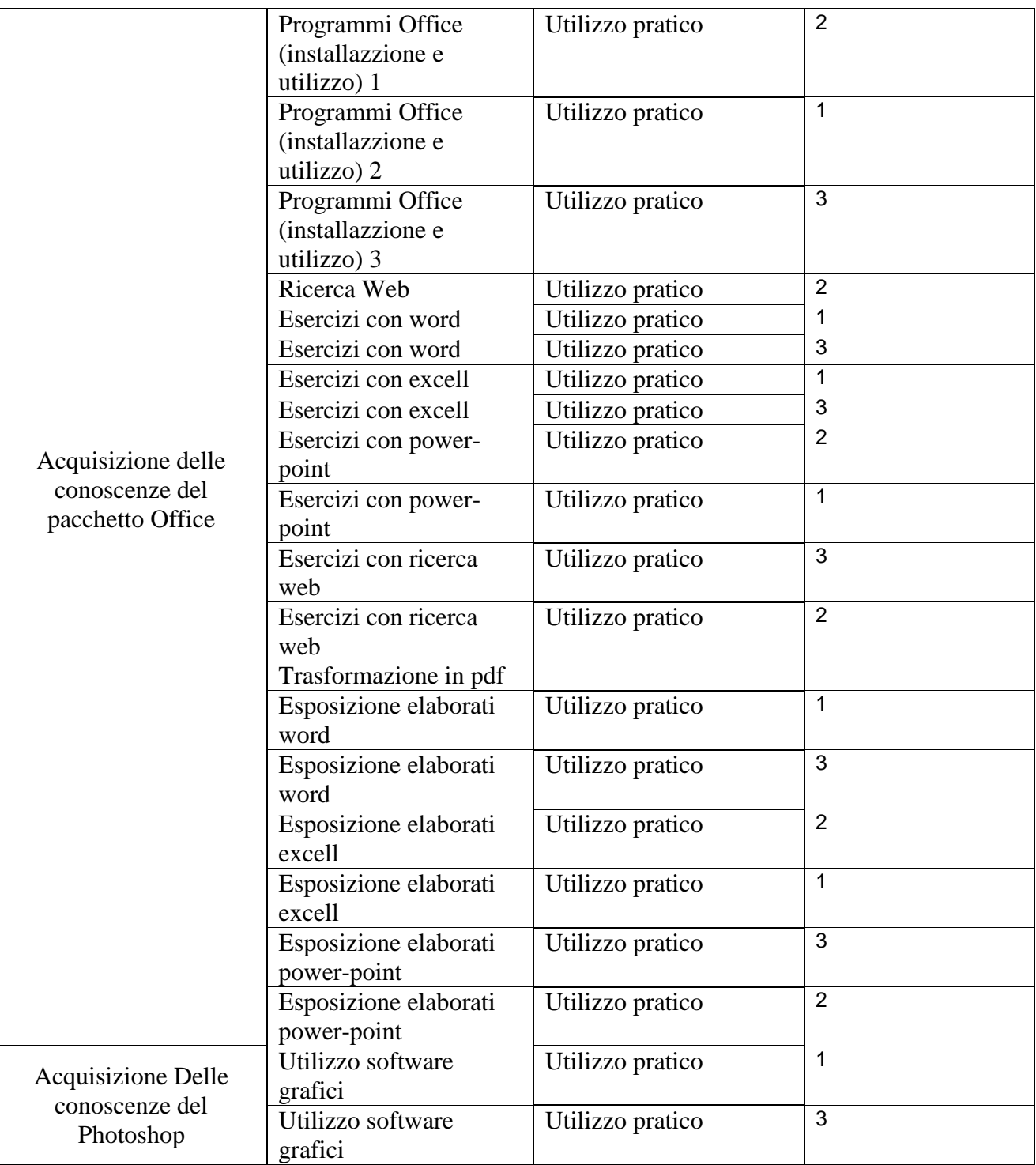